### SAP ABAP table CRMC IC EMAIL {Email client customizing table}

CRMC\_IC\_EMAIL-DEFAULTFROMGROUP = CRMC\_IC\_FROMGRP-DEFAULTFROMGROUP

## CRMC\_IC\_FROMGRP CLIENT [CLNT (3)] DEFAULTFROMGROUP [CHAR (20)]

#### CRMC\_IC\_EMAIL

CLIENT [CLNT (3)]

PROFILE\_ID [CHAR (32)]

DEFAULTFROMGROUP [CHAR (20)]

PRINTSMARTFORMNM [CHAR (30)]

RESPONSEGROUP [CHAR (20)]

TRACKTXTMAILFORM [CHAR (30)]

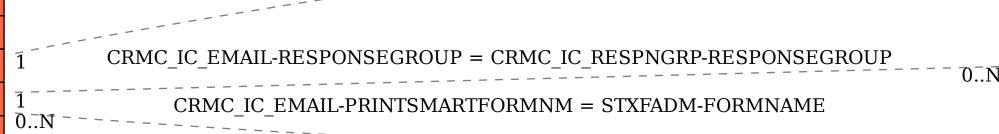

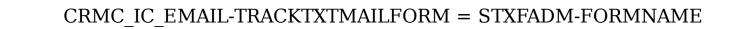

# CRMC\_IC\_RESPNGRP CLIENT [CLNT (3)] RESPONSEGROUP [CHAR (20)]

EMAILADDRESS [CHAR (70)]

<u>MAILFORMNAME</u> [CHAR (30)]

#### **STXFADM**

 $0..\bar{N}$ 

70...N

FORMNAME [CHAR (30)]